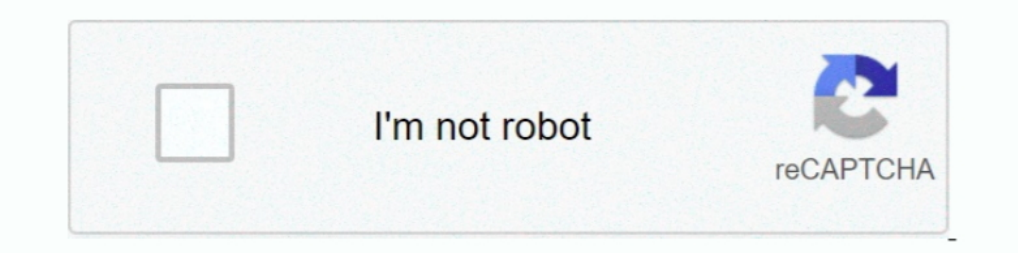

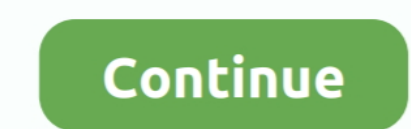

## **Javascript For Mac Os**

Boost Your Website Performance: Analyze, Obfuscate, and Compress Your JavaScript Code.

## **javascript download**

javascript download, javascript code, javascript operator, javascript pdf, javascript, javascript tutorial, javascript interview questions, javascript w3schools, javascript online, javascript javatpoint

**javascript code**

## **javascript**

d70b09c2d4

[http://heinubus.tk/ransximen/100/1/index.html/](http://heinubus.tk/ransximen/100/1/index.html)

[http://borecheccomb.tk/ransximen34/100/1/index.html/](http://borecheccomb.tk/ransximen34/100/1/index.html)

[http://desnadenrya.tk/ransximen50/100/1/index.html/](http://desnadenrya.tk/ransximen50/100/1/index.html)